# **Table of Contents**

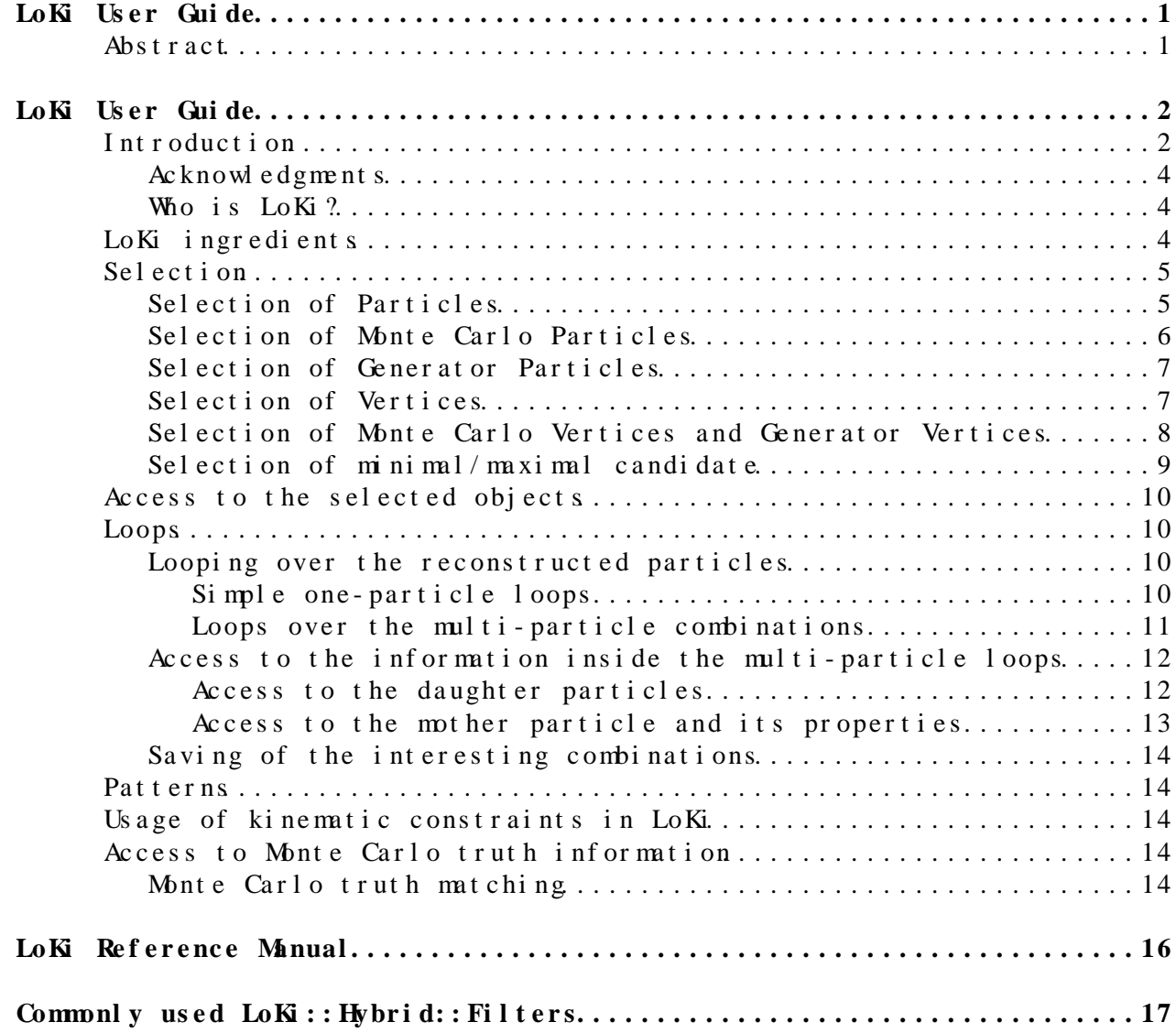

# <span id="page-1-0"></span>**[LoKi](https://twiki.cern.ch/twiki/bin/view/LHCb/LoKi) User Guide**

For completeness see also [LoKi Reference Manual](https://twiki.cern.ch/twiki/bin/view/LHCb/LoKiRefMan)

### <span id="page-1-1"></span>**Abstract**

[LoKi](https://twiki.cern.ch/twiki/bin/view/LHCb/LoKi) is a package for the simple and user-friendly data analysis. [LoKi](https://twiki.cern.ch/twiki/bin/view/LHCb/LoKi) is based on [Gaudi architecture](http://cern.ch/gaudi) . The current functionality of [LoKi](https://twiki.cern.ch/twiki/bin/view/LHCb/LoKi) includes the selection of particles, manipulations with predefined kinematic expressions, loops over combinations of selected particles, creation of composite particles from various combinations of particles, flexible manipulation with various kinematic constrains and access to Monte Carlo truth information.

# <span id="page-2-0"></span>**[LoKi](https://twiki.cern.ch/twiki/bin/view/LHCb/LoKi) User Guide**

# <span id="page-2-1"></span>**Introduction**

All off-line OO software for [simulation](http://cern.ch/LHCb-release-area/DOC/gauss)  $\mathbb{Z}$ , [digitization](http://cern.ch/LHCb-release-area/DOC/boole)  $\mathbb{Z}$ , [recontruction](http://cern.ch/LHCb-release-area/DOC/brunel)  $\mathbb{Z}$ , [vizualization](http://cern.ch/LHCb-release-area/DOC/panoramix)<sup>2</sup> and [analysis,](https://twiki.cern.ch/twiki/bin/view/LHCb/DaVinci) for [LHCb](http://cern.ch/lhcb)<sup>2</sup> collaboration is based on [Gaudi](http://cern.ch/gaudi) [framework](http://cern.ch/gaudi) . All software is written on C++, which is currently the best suited language for large scale OO software projects. It is worth to mention here that for the experts coding in C++ is like a real fun. The language itself and its embedded abilities to provide *ready-to-use'* nontrivial, brilliant and exiting solution for almost all ordinary, tedious and quite boring problems seems to be very attractive features for persons who has some knowledge and experience with OO programming. Unfortunately C++ requires significant amount of efforts from beginners to obtain some first results of acceptable quality. An essential static nature of the language itself requires the knowledge of compilation and linkage details. In addition quite often in the *"typical"* code fragments for physical analysis the explicit C++ semantics and syntax hide the *"physical"* meaning of the line and thus obscure the physical analysis algorithm. Often a simple operation corresponding to one *"physics"* statement results in an enormous code with complicated and probably non-obvious content:

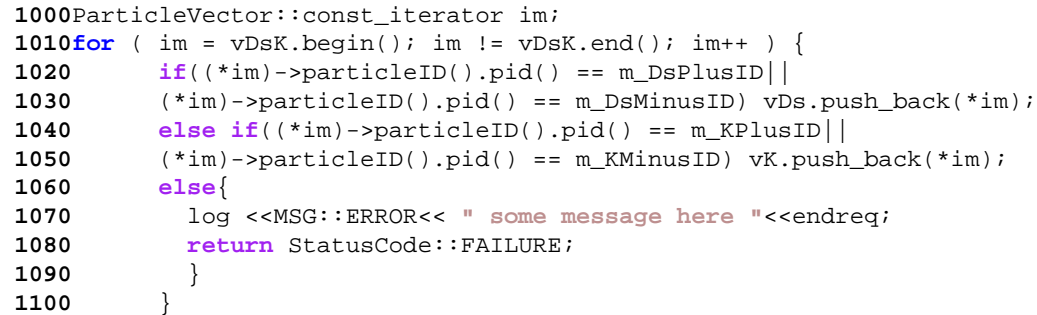

The usage of comments becomes mandatory for understanding makes the code even longer and again results in additional complexity.

The idea of [LoKi](https://twiki.cern.ch/twiki/bin/view/LHCb/LoKi) package is to provide the users with possibility to write the code, which does not obscure the actual physics content by technical C++ semantic. The idea of user-friendly components for physics analysis were essentially induced by the spirit of following packages:

- **KAL** language (*Kinematical Analysis Language*) by genius Hartwig Albrecht. **KAL** is an interpreter language written on **FORTRAN** (*It is cool, isn't it?*). The user writes script-like ASCII file, which is interpreted and executed by standard **KAL** executable. The package was very successfully used for physics analysis by ARGUS collaboration.
- **Pattern and GCombiner** packages by [Thorsten Glebe](http://www.mpi-hd.mpg.de/herab//glebe)<sup>r</sup>. These nice, powerful and friendly C++ components are used now for the physics analysis by [HERA-B collaboration](http://www-hera-b.desy.de)
- Some obsolete **[CLHEP](http://cern.ch/clhep)**<sup>2</sup> classes, like **[HepChooser](http://cern.ch/wwwasd/lhc++/clhep/manual/RefGuide/Combination/HepChooser.html)**<sup>2</sup> and **[HepCombiner](http://cern.ch/wwwasd/lhc++/clhep/manual/RefGuide/Combination/HepCombiner.html)**<sup>2</sup>
- [Loki library](http://loki-lib.sourceforge.net) <sup>a</sup> by [Andrei Alexandrescu](http://www.moderncppdesign.com/index.html)<sup>a</sup>. The library from one side is a state-of-art for so called *generic meta-programming and compile time programming*, and simultaneously from another side it is the

excellent cook-book, which contains very interesting, non-trivial and non-obvious recipes for efficient solving of major common tasks and problems.

The attractiveness of *specialized*, physics-oriented code for physics analysis could be demonstrated e.g. with *"typical"* code fragment in **KAL**:

```
 1000HYPOTH E+ MU+ PI+ 5 K+ PROTON
 1010
 1020IDENT PI+ PI+
 1030IDENT K+ K
 1040
 1050IDENT PROTON PROTON
 1060IDENT E+ E+
 1070IDENT MU+ MU+
 1080
 1090SELECT K- PI+ 
 1100 IF P > 2 THEN
 1110 SAVEFITM D0 DMASS 0.045 CHI2 16 
 1120 ENDIF 
 1130ENDSEL
 1140
 1150SELECT D0 PI+ 
 1160 PLOT MASS L 2.0 H 2.100 NB 100 TEXT ' Mass of D0 pi+ '
 1170ENDSEL
 1180
 1190GO 1000000
```
This **KAL** pseudo-code gives an example of self-explanatory code. The physical content of selection of  $D^{*+} \to D^0 \pi^+$ , followed by  $D^0 \to K^- \pi^+$  decay is clear and unambigously visible between these lines. Indeed no comments are needed for understanding the analysis within 2 minutes.

One could argue that it is not possible to get the similar transparency of the physical content of code with native C++. The best answer to this argument could be just an example from [T. Glebe's](http://www.mpi-hd.mpg.de/herab//glebe)  $\mathbb{F}$  **Pattern** of  $K_S^0 \to \pi^+\pi^$ reconstruction:

```
1000TrackPattern piMinus = pi_minus.with ( pt > 0.1 & p > 1 ) ;
 1010
 1020TrackPattern piPlus = pi_plus.with ( pt > 0.1 & p > 1 ) ;
 1030
 1040TwoProngDecay kShort = K0S.decaysTo ( PiPlus & PiMinus ) ;
 1050
 1060kShort.with ( vz > 0 ) ;
 1070
 1080kShort.with ( pt > 0.1 ) ;
```
This code fragment is not so transparent as specialized **KAL** pseudo-code but it is easy-to-read, the physical content is clear, and it is just a *native* C++! I personally tend to consider the above code as an *experimental prove* of possibility to develop easy-to-use C++ package for physics analysis. Indeed the work has been started soon after I've seen these 5 lines.

Here it is a good moment to jump to the end of the whole story and present some [LoKi](https://twiki.cern.ch/twiki/bin/view/LHCb/LoKi) fragment for illustration:

 **1000select** ( **"Pi+"** , ID ==**"pi+"** && P > 5 \* GeV ) ;  **1010**

#### LoKiLUG < LHCb < TWiki

```
 1020select ( "K-" , ID =="K-" && P > 5 * GeV ) ;
 1030
 1040for ( Loop D0 = loop ("K- pi+" , "D0" ) ; D0 ; ++D0 )
 1050 {
 1060 if ( P ( D0 ) > 10 * GeV ){ D0 -> save ( "D0" ) ; }
 1070 }
 1080
 1090for ( Loop Dstar = loop ( "D0 Pi+" , "D*+" ) ; Dstar ; ++Dstar )
 1100 {
 1110 plot ( M ( Dstar ) / GeV , " Mass of D0 pi+ " , 2.0 , 2.1 ) ;
 1120 }
```
The physical content of these lines is quite transparent. Again I suppose that it is not obscured with C++ semantics. From these [LoKi](https://twiki.cern.ch/twiki/bin/view/LHCb/LoKi) lines it is obvious that an essential emulation of **KAL** semantics is performed. Indeed I think that **KAL** was just state-of-art for physics pseudo-code and is practically *impossible* to make something better. But of course it is the aspect where I am highly biased.

[LoKi](https://twiki.cern.ch/twiki/bin/view/LHCb/LoKi) follows general [Gaudi](http://cern.ch/gaudi)  $\mathbb{F}$  architecture and indeed it is just a thin layer atop of tools, classes, methods and utilities from developed within Da Vinci  $\mathbb{F}$  project.

Since [LoKi](https://twiki.cern.ch/twiki/bin/view/LHCb/LoKi) is just a thin layer, all [DaVinci](http://cern.ch/LHCb-release-area/DOC/davinci)  $\mathbb F$  toolsare available in LoKi and could be directly invoked and manipulated. However there is no need in it, since [LoKi](https://twiki.cern.ch/twiki/bin/view/LHCb/LoKi) provides the physicist with *significantly* simpler, better and more friendly interface.

#### <span id="page-4-0"></span>**Acknowledgments**

As a last line of this chapter I'd like to thank [Galina Pakhlova](mailto:galina@itepNOSPAMPLEASE.ru), [Andrey](mailto:atsareg@in2p3NOSPAMPLEASE.fr) [Tsaregorodtsev](mailto:atsareg@in2p3NOSPAMPLEASE.fr) and [Sergey Barsuk](mailto:Serezha.Barsuk@cernNOSPAMPLEASE.ch) for fruitfull discussions and active help in overall desing of [LoKi](https://twiki.cern.ch/twiki/bin/view/LHCb/LoKi). It is a pleasure to thank [Andrey Golutvin](mailto:Andrey.Goloutvin@cernNOSPAMPLEASE.ch) as *the first active user* of [LoKi](https://twiki.cern.ch/twiki/bin/view/LHCb/LoKi) for constructive feedback. Many people have contributed in a very constructive way into available [LoKi](https://twiki.cern.ch/twiki/bin/view/LHCb/LoKi) functionality and development directions. Within them I would like to thank Victor Coco, Hans Dijkstra, [Markus Frank](http://cern.ch/frankm)<sup>®</sup>, Jose Angel Hernando Morata, Jeroen van Hunen, Sander Klaus, [Patrick Koppenburg](http://koppenburg.org)  $\mathbb{F}$ , [Pere Mato](http://cern.ch/mato)  $\mathbb{F}$ , Juan Palacios, Boleslav Pietrzyk, [Gerhard Raven](mailto:Gerhard.Raven@nikhefNOSPAMPLEASE.nl), [Thomas Ruf](http://cern.ch/truf)<sup>®</sup>, Hugo Ruiz Perez, Jeroen van Tilburg, and Benoit Viaud. It is the real pleasure to thank the leaders of ITEP/Moscow<sup> (Andrey Golutvin)</sup>, CERN-LBD (Hans-Jurgen Hilke and Hans Dijkstra), [LAPP/Annecy](http://lapp.in2p3.fr)<sup>®</sup> (Marie-Noelle Minard and Boleslav Pietrzyk) and [Syracuse University](http://syr.edu)  $\mathbb{F}$  [\(Sheldon Stone](http://physics.syr.edu/hep/sheldon.html)  $\mathbb{F}$  and [Tomasz Skwarnicki](http://physics.syr.edu/hep/tomasz.html) <sup>?</sup> teams for the kind support.

#### <span id="page-4-1"></span>**Who is [LoKi](https://twiki.cern.ch/twiki/bin/view/LHCb/LoKi)?**

- *Loki* is a god of wit and mischief in Norse mythology
- *LoKi* could be interpreted as *Loops&Kinematics*

## <span id="page-4-2"></span>**[LoKi](https://twiki.cern.ch/twiki/bin/view/LHCb/LoKi) ingredients**

Typical analysis algorithm consists of quite complex combination of the following elementary actions:

- *selection/filtering* with the criteria based on particle(s) kinematics, identification and topological properties, e.g. particle momenta, transverse momenta, confidence levels, impact parameters etc.
- *looping* over the various combinations of selected particles and applying other criteria based on kinematic properties of the whole combination or any sub-combinations or some topology information (e.g. vertexing), including mass and/or vertex constrain fits.
- *saving* of interesting combinations as *"particles"* which acquire all kinematic properties and could be further treated in the standard way.
- for evaluation of efficiencies and resolutions *the access for Monte Carlo truth* information is needed.
- also required is *the filling of histograms and N-tuples*.

[LoKi](https://twiki.cern.ch/twiki/bin/view/LHCb/LoKi) has been designed to attack all these five major actions.

# <span id="page-5-0"></span>**Selection**

## <span id="page-5-1"></span>**Selection of** *Particles*

[LoKi](https://twiki.cern.ch/twiki/bin/view/LHCb/LoKi) allows to select/filter a subset of reconstructed *particles* (of C++ type **[LHCb::Particle](http://cern.ch/LHCb-release-area/DOC/lhcb/releases/latest/doxygen/class_l_h_cb_1_1_particle.html)** ) which fulfills the chosen criteria, based on their kinematic, identification and topological properties and to refer later to this selected subset with the defined tag:

 **1000select** ( **"AllKaons"** , abs ( ID ) == 321 && PT > 100 \* MeV ) ;

Here from *all particles*, loaded by [DaVinci](https://twiki.cern.ch/twiki/bin/view/LHCb/DaVinci), the subset of particles identified as charged kaons (abs(ID)==321) with transverse momentum greater than 100 *MeV/c* (PT>100\*MeV) is selected. These particles are copied into internal local [LoKi](https://twiki.cern.ch/twiki/bin/view/LHCb/LoKi) storage and could be accessed later using the symbolic name "AllKaons".

In this example **ID** and **PT** are predefined [LoKi](https://twiki.cern.ch/twiki/bin/view/LHCb/LoKi) *variables* or *functions* (indeed they are *function objects*, or *functors* in C++ terminology) which allow to extract the identifier and the transverse momentum for the given particle. *Cuts* or *predicates* or *selection criteria* are constructed with the comparison operations '<', '<=', '==', '!=', '>=', '>' from *variables*. The arbitrary combinations of *cuts* with the boolean operations '&&' or '||' are allowed to be used as selection criteria.

[LoKi](https://twiki.cern.ch/twiki/bin/view/LHCb/LoKi) defines many frequently used *variables* and set of the regular mathematical operation on them  $' +'$ ,  $' -'$ ,  $' *'$ ,  $' /'$  and all elementary functions, like **sin**, **cos**, **log**, **atan**, **atan2**, **pow** etc, which could be used for construction of *variables* of the arbitrary complexity. *Cuts* and *variables* are discussed in detail in [subsequent chapters](https://twiki.cern.ch/twiki/bin/edit/LHCb/LoKiFuncs?topicparent=LHCb.LoKiLUG;nowysiwyg=1)

Indeed the function select has a return value of type Range, which is essentially the light-weight container of selected *particles*. The returned value could be used for immediate access to the selected particles and in turn could be used for further sub-selections. The following example illustrates the idea: the selected sample of kaons is

#### LoKi LUG  $\lt$  LHC<sub>b</sub>  $\lt$  TW ki

subdivided into samples of positive and negative kaons:

 **1000**Range kaons = select ( **"AllKaons"** , abs ( ID ) == 321 && PT > 100 \* MeV );  **1010 1020select** ( **"kaon+"** , kaons , Q > 0.5 ) ;  **1030 1040select** ( **"kaon-"** , kaons , Q < -0.5 ) ;

Here all *positive kaons* ( $Q>0.5$ ) are selected into the subset named "kaon+" and all *negative kaons* ( $Q<-0.5$ ) go to the subset named "kaon-". These subsets again could be subject to further selection/filtering in a similar way.

[LoKi](https://twiki.cern.ch/twiki/bin/view/LHCb/LoKi) allows to perform selection of *particles* from *standard* [DaVinci](https://twiki.cern.ch/twiki/bin/view/LHCb/DaVinci) containers of *particles* LHCb::Particle::Vector, LHCb::Particle::ConstVector and LHCb::Particle::Container (also known as LHCb::Particles).

```
 1000const LHCb::Particle::ConstVector& particles = ... ;
 1010
 1020Range kaons_1 = select ( "Kaons_1" , particles , abs( ID ) == 321 ) ;
 1030
 1040const LHCb::Particle::Container* event = get<LHCb::Particle::Container>( "..." ) ; 
 1050
 1060Range kaons_2 = select ( "Kaons_2" , event , 321 == abs( ID ) ) ;
```
Also any arbitrary sequnce of objects, implicitely convertible to the C++ type const LHCb::Particle\* can be used as input for selection of particles:

```
 1000/// SEQUENCE is an arbitrary sequence of objects, 
 1010/// implicitely convertible to type const LHCb::Particle*
 1020/// e.q. std::vector<LHCb::Particle*>, 
 1030/// LHCb::Particle::ConstVector, LHCb::Particles, std::set<LHCb::Particle*> etc. 
 1040SEQUENCE particles = ... ;
 1050
 1060Range kaons = select 
 1070 ( "AllKaons" , // 'tag'
 1080 particles.begin () , // begin of sequence
 1090 particles.end () , // end of sequence 
 1100 abs ( ID ) == 321 ) ; // cut 
 1110
```
The output of selection (object of type Range) could be directly inspected through the explicit loop over the content of the selected container:

Range kaons = select( **"AllKaons"** , abs( ID ) == 321 && PT > 100 \* MeV ) ;  **1010** *// regular C++ loop:* **for** ( Range::iterator kaon = kaons.begin() ; kaons.end() != kaon ; ++kaon )  **1040** { **const** LHCb::Particle\* k = \*kaon ; */\* do something with this raw C++ pointer \*/*  **1070** }

### <span id="page-6-0"></span>**Selection of** *Monte Carlo Particles*

In a similar way one can select *Monte Carlo particles* (of C++ type LHCb::MCParticle), which satisfy the certain criteria:

 **1000**MCRange kaons = mcselect ( **"AllMCKaons"** , abs( MCID ) == 321 && MCPT > 100 \* MeV ) ;  **1010**

Selection of Particles 6

#### LoKi LUG  $\lt$  LHC<sub>b</sub>  $\lt$  TW ki

```
1020MCRange k1 = mcselect (\text{``mcK+''} , kaons , MC3O >= 1) ;
 1030
 1040MCRange k2 = mcselect ( "mcK-" , kaons , MC3Q <= -1 ) ; 
 1050
 1060// regular C++ loop:
1070for ( MCRange::iterator ik1 = k1.begin() ; k1.end() != ik1 ; ++ik1)
 1080 {
 1090 const LHCb::MCParticle* mc = *k1 ;
 1100 /* do something with this raw C++ pointer */
 1110 }
```
The differences with respect the previous case are

- one needs to use the function mcselect instead of select
- the return value of this function has C++ type MCRange and behaves like the container of const LHCb:: MCParticle\*
- for selection one needs to use the special *Monte Carlo variables & cuts*, e.g. in this example MCID, MCPT and MC3Q.

### <span id="page-7-0"></span>**Selection of** *Generator Particles*

Similar to the selection of reconstructed particles and the selection of Monte Carlo particles one can perform the selection of *Generator particles* (of C++ type HepMC::GenParticle):

```
 1000GRange kaons = gselect ( "AllGenKaons" , abs( GID ) == 321 && GPT > 100 * MeV ) ;
 1010
 1020GRange k1 = gselect ( "genK+" , kaons , G3Q >= 1 ) ;
 1030GRange k2 = gselect ( "genK-" , kaons , G3Q <= -1 ) ; 
 1040
 1050// regular C++ loop:
1060for ( GRange::iterator ik1 = k1.begin() ; k1.end() != ik1 ; ++ik1 )
 1070 {
 1080 const HepMC::GenParticle* gen = *k1 ;
 1090 /* do something with this raw C++ pointer */
 1100 }
```
One sees that the  $C_{++}$  code essentially the same with the minor difference:

- one needs to use the function gselect instead of select and mcselect
- the return value of this function has C++ type GRange and behaves like the container of const HepMC::GenParticle\*
- for selection one needs to use the special *Generator variables & cuts*, e.g. in this example GID, GPT and G3Q.

## <span id="page-7-1"></span>**Selection of** *Vertices*

The similar approach is used for *selection/filtering of vertices* (of C++ type LHCb::VertexBase):

```
 1000VRange vs = vselect( "GoodPVs" , 
1010 PRIMARY && 5 < VTRACKS && VCHI2 / VDOF < 10 );
 1020
```
#### LoKi LUG  $\lt$  LHC<sub>b</sub>  $\lt$  TW ki

Here from *all vertices* loaded by [DaVinci](https://twiki.cern.ch/twiki/bin/view/LHCb/DaVinci) one selects only the vertices tagged as *"Primary Vertex"* (PRIMARY) and constructed from more that 5 tracks (5<VTRACKS) and with  $\chi^2$ /{\mathrm{nDoF}}\$ less than 10 (VCHI2/VDOF<10). This set of selected vertices is named as "GoodPVs".

Again PRIMARY, VTRACKS, VCHI2 and VDOF are predefined [LoKi](https://twiki.cern.ch/twiki/bin/view/LHCb/LoKi) *Vertex functions & cuts*. It is internal convention of [LoKi](https://twiki.cern.ch/twiki/bin/view/LHCb/LoKi) that all predefined *functions*, types and methods for *vertices* start their names from capital letter V. As an example one see type VRange for a light pseudo-container of const LHCb::VertexBase\*, function vselect and all *variables* for *vertices*.

Also there exist the variants of vselect methods, which allow the subselection of vertices from already selected *ranges of vertices* (C++ type VRange), standard [DaVinci](https://twiki.cern.ch/twiki/bin/view/LHCb/DaVinci) containers (C++ types LHCb::VertexBase::Vector, LHCb::VertexBase::ConstVector, LHCb::VertexBase::Container, LHCb::Vertex::Vector, LHCb::Vertex::ConstVector, LHCb::Vertex::Container, LHCb::RecVertex::Vector, LHCb::RecVertex::ConstVector, LHCb::RecVertex::Container and from arbitary sequence of objects, convertible to const LHCb::VertexBase\*:

VRange vertices\_1 = ... ; VRange vs1 = vselect( **"GoodPVs1"** , *// 'tag'* vertices\_1 , *// input vertices*  PRIMARY && 5 < VTRACKS ); *// cut 1050* LHCb::VertexBase::ConstVector vertices\_2 = ... ; VRange vs2 = vselect( **"GoodPVs2"** , *// 'tag'* vertices\_2 , *// input vertices*  PRIMARY && 5 < VTRACKS ); *// cut 1110 /// arbitrary sequence of ojbects, implicitely convertible to /// type LHCb::VertexBase\*, e.g. std::vector<LHCb::VertexBase\*>* SEQUENCE vertices\_3 = ... ; VRange vs3 = vselect( **"GoodPVs4"** , *// 'tag'* vertices\_3.begin () , *// begin of input sequence*  vertices\_3.end () , *// end of input sequence*  PRIMARY && 5 < VTRACKS ); *// cut 1200*

In summary, for selection of *vertices*:

- one needs to use the function vselect
- the return value of this function has C++ type vrange and behaves like the container of const LHCb::VertexBase\*
- for selection one needs to use the special *Vertex variables & cuts*, e.g. in this example PRIMARY, VTRACKS, VCHI2 and VDOF.

## <span id="page-8-0"></span>**Selection of** *Monte Carlo Vertices* **and** *Generator Vertices*

The selection of *Monte Carlo Vertices* and *Generator Vertices* is performed similar to the the selection of reconstructed Vertices with following difference:

- one needs to use the functions meyselect and gyselect for *Monte Carlo Vertices* and *Generator Vertices* respectively
- the return value of this function has C++ type MCVRange (GVRange) and behaves like the container of const LHCb::MCVertex\* (const HepMC::GenVertex\*) for *Monte Carlo Vertices* and *Generator Vertices* respectively
- for selection one needs to use the special *Monte Carlo Vertex variables & cuts* or *Generator Vertex variables & cuts*

### <span id="page-9-0"></span>**Selection of minimal/maximal candidate**

It is not unusual to select from some sequence or container of objects the object which maximizes or minimizes some *function*. The selection of *the primary vertex* with the maximal multiplicity could be considered as typical example:

```
 1000// get all primary vertices 
 1010VRange vrtxs = vselect( "GoodPVs" , PRIMARY ) ;
 1020
 1030const LHCb::VertexBase* vertex = select_max( vrtxs , VTRACKS ) ;
 1040
```
Here from the preselected sample of primary vertices vrtxs one selects only one vertex which maximizes *Vertex function* VTRACKS with value equal to the number of tracks participating in this primary vertex.

```
 1000// get all primary vertices:
 1010VRange vrtxs = vselect( "GoodPVs" , PRIMARY );
 1020
 1030// get B-candidate 
 1040const LHCb::Particle* B = ... 
 1050
 1060// find the primatry vertex with minimal B-impact parameter
 1070const LHCb::VertexBase* vertex = select_min( vrtxs , VIP( B , geo() ) ) ;
 1080
```
Here from the preselected sample of primary vertices vrtxs one selects the only vertex which minimize *function* VIP, with value equal to the impact parameter of the given particle (e.g. B-candidate) with respect to the vertex.

The templated methods select\_max and select\_min are *type-blind* and they could be applied e.g. to the containers of *particles*:

```
 1000Range kaons = select( .... );
 1010
 1020const LHCb::Particle* kaon = select_min( kaons , abs( PY ) + sin( PX ) ) ;
 1030
```
Here from the container of preselected kaons the particle, which gives the minimal value of funny combination  $|P_y| + \sin P_x$  is selected.

The methods select\_min\_ and =select\_max also allow *the conditional selection of minimal/maximal candidate*:

 **1000**MCRange kaons = mcselect( **"kplus"** , MCID == **"K+"** ) ;  **1010**

Selection of Monte Carlo Vertices and Generator Vertices 9

```
 1020MCRange::iterator igood = select_max
 1030 ( kaons.begin() , // begin of the sequence 
 1040 kaons.end () , // end of the sequence 
 1050 MCPT , // function to be maximized
 1060 0 < MCPZ ) ; // condition/cut
 1070
 1080if ( kaons.end() != igood ) 
 1090 {
 1100 const LHCb::MCParticle* good = *igood ;
 1110 /* do something with this raw C++ pointer */
 1120 }
```
Here the maximum is searched only within the particles whcih satisfy the *cut* (0<MCPZ) - the z-component of particle momenta must be positive..

# <span id="page-10-0"></span>**Access to the selected objects**

All selection functions, described above returns the light pseudocontainer of selected objects. Alternatively the selection result could be accessed using the unique tag (used as the first string argument of the functions select) and the function selected:

```
 1000// get all previously selected particles, tagged as "MyGoodKaons":
 1010Range goodK = selected ( "MyGoodKaons" ) ;
 1020
 1030// get all previosly selected Monte Carlo particles, tagged as "TrueMCkaons":
 1040MCRange mcK = mcselected ( "TrueMCkaons" ) ;
 1050
 1060// get all previosly selected Generator particles, tagged as "My good b-quarks":
 1070GRange bquarks = mcselected ("My good b-quarks") ; 
 1080
```
## <span id="page-10-1"></span>**Loops**

#### <span id="page-10-2"></span>**Looping over the reconstructed particles**

#### <span id="page-10-3"></span>*Simple one-particle* **loops**

Above it has been already shown how to perform simple looping over *the selected range of particles*:

```
 1000Range kaons = select( "AllKaons" , abs( ID ) == 321 && PT > 100 * MeV );
 1010
 1020for ( Range::iterator kaon = kaons.begin() ; kaons.end() != kaon ; ++kaon )
 1030 { 
 1040 const LHCb::Particle* k = *kaon ;
 1050 /* do something with this raw C++ pointer */
 1060 }
```
Equivalently one can use methods Range::operator(), Range::operator[] or Range::at():

```
 1000Range kaons = select ( "AllKaons" , abs( ID ) == 321 && PT > 100 * MeV );
 1010
 1020for ( unsigned int index = 0 ; index < kaons.size() ; ++index )
```
Selection of minimal/maximal candidate 10

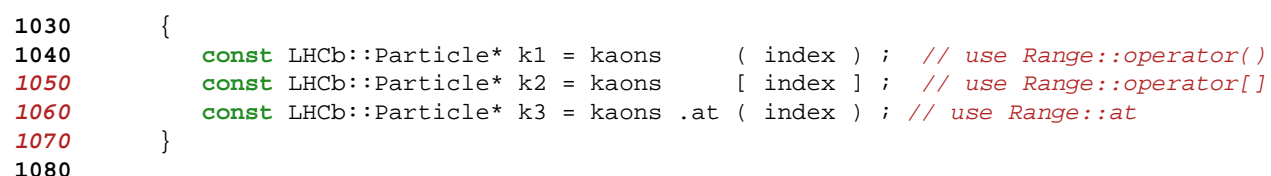

The result of operators are not defined for invalid index, and Range::at method throws an exception for invalid index.

In principle one could combine these one-particle loops to get the effective loops over multi-particle combinations. But this gives no essential gain.

#### <span id="page-11-0"></span>**Loops over** *the multi-particle combinations*

Looping over multi-particle combinations is performed using the special object Loop. All native C++ semantics for looping is supported by this object, e.g. for native C++ for -loop:

```
 1000// loop over all "kaon- kaon+ "combinations
 1010for ( Loop phi = loop ( "kaon- kaon+" ) ; phi ; ++phi ) 
 1020 {
 1030 /* do something with the combination */
 1040 }
```
The while -form of the native C++ loop is also supported:

```
 1000Loop phi = loop( "kaon- kaon+" ) ;
 1010while ( phi ) 
 1020 { 
 1030 /* do something with the combination */
 1040
 1050 ++phi ; // go to the next valid combination
 1060 }
```
The parameter of loop function is *the selection formula* (blank or comma separated list of particle tags). All items in the selection formula must be known for [LoKi](https://twiki.cern.ch/twiki/bin/view/LHCb/LoKi), e.g. previously selected using select functions.

[LoKi](https://twiki.cern.ch/twiki/bin/view/LHCb/LoKi) takes care about the multiple counting within the loop over multiparticle combinations, e.g. for the following loop the given pair of two photons will appear only once:

```
 1000Loop pi0 = loop( "gamma gamma" ) ;
 1010while ( pi0 ) 
 1020 { 
 1030 /* do something with the combination */
 1040
 1050 ++pi0 ; // go to the next valid combination
 1060 }
 1070
```
Internally [LoKi](https://twiki.cern.ch/twiki/bin/view/LHCb/LoKi) eliminates such double counting through the discrimination of non-ordered combinations of the particles of the same type.

## <span id="page-12-0"></span>**Access to the information inside** *the multi-particle loops*

Inside the loop there are several ways to access the information about the properties of the combination.

#### <span id="page-12-1"></span>**Access to the daughter particles**

For access to *the daughter particles* (*the selection components*) one could use following constructions:

```
1000for ( Loop D0 = loop('K-pi+pi+pi-") ; D0 ; ++D0 )
 1010 {
 1020 const LHCb::Particle* kaon = D0(1) ; // the first daughter particle 
 1030 const LHCb::Particle* piP1 = D0(2) ; // the first positively charged pion 
 1040 const LHCb::Particle* piP2 = D0(3) ; // the second positively charged pion
 1050 const LHCb::Particle* pim = D0(4) ; // the fourth daughter particle 
 1060 }
 1070
```
Please pay attention that *the indices for daughter particles starts from 1*, because this is more consistent with actual notions *"the first daughter particle"*, *"the second daughter particle"*, etc. The index 0 is reserved for the whole combination. Alternatively one could use other functions with a bit more verbose semantics:

```
 1000for ( Loop D0 = loop( "K- pi+ pi+ pi-" ) ; D0 ; ++D0 ) 
 1010 {
 1020 const LHCb::Particle* kaon = D0->daughter(1) ; // the first daughter 
 1030 const LHCb::Particle* piP1 = D0->daughter(2) ; // the second daughter
 1040 const LHCb::Particle* piP2 = D0->child(3) ; // the third daughter 
 1050 const LHCb::Particle* pim = D0->particle(4) ; // the fourth daughter 
 1060 }
 1070
```
Since the results of all these operations are raw C++ pointers to LHCb::Particle= objects, one could effectively reuse the *functions & cuts* for extraction the useful information:

```
1000for ( Loop D0 = loop('W-F-pi+pi+pi-") ; D0 ; ++D0 )
 1010 {
 1020 const double PKaon = P ( D0(1) ) /GeV ; // Kaon momentum in GeV/c 
 1030 const double PTpm = PT( D0(4) ) ; // Momentum of "pi-" 
 1040 }
 1050
```
Plenty of methods exist for evaluation of different kinematic quantities of different combinations of daughter particles:

```
1000for ( Loop D0 = loop( "K- pi + pi + pi -" ) ; D0 ; ++D0 )
 1010 { 
 1020 const LoKi::LorentzVector v = D0->p() ; // 4 vector of the whole combination
 1030 const LoKi::LorentzVector v0 = D0->p(0) ; // 4 vector of the whole combination
 1040 const LoKi::LorentzVector v1 = D0->p(1) ; // 4-vector of K- 
 1050 const LoKi::LorentzVector v14 = D0->p(1,4) ; // 4-vector of K- and pi- 
 1060 const LoKi::LorentzVector v123 = D0->momentum(1,2,3) ; // 4-vector of K- and pi+ and pi+ 
 1070 double m12 = D0->p(1,2).m() ; // mass of K- and the first pi+
 1080 double m234 = D0->p(2,3,4).m() ; // mass of 3 pion sub-combination 
 1090 doule m24 = D0->mass(2,4) ; // mass of 2nd and 4th particles
 1100 doule m13 = D0->m(1,3) ; // mass of 1st and 3rd particles
```
Access to the information inside the multi-particle loops 12

 } 

Alternatively to the convenient short-cut methods Loop::p, Loop::m one could use the equivalent methods Loop::momentum and Loop::mass respectively.

#### <span id="page-13-0"></span>**Access to** *the mother particle* **and its properties**

Access to information on *the effective mother particle* of the combination requires the call of loop method to be supplied with the type of the *particle*. The information on the particle type can be introduced into the loop in the following different ways:

```
 1000// particle name 
 1010for ( Loop D0 = loop ( "K- pi+ pi+ pi-", "D0" ) ; D0 ; ++D0 ) { ... } 
 1020
 1030// particle ID 
 1040for ( Loop D0 = loop ( "K- pi+ pi+ pi-", 241 ) ; D0 ; ++D0 ) { ... }
 1050
 1060// through ParticleProperty object:
 1070const ParticleProperty* pp = ... ;
 1080for ( Loop D0 = loop ( "K- pi+ pi+ pi-", pp ) ; D0 ; ++D0 ) { ... }
 1090
 1100// explicit set/reset
 1110Loop D0 = loop ( "K- pi+ pi+ pi-" ) ;
 1120
 1130D0 -> setPID ( 241 ) ; // set/reset the partcle ID 
 1140
 1150// the same: 
 1160D0 -> setPID ( "D0" ) ; // set/reset the partcle ID 
 1170
 1180// the same: 
 1190D0 -> setPID ( pp ) ; // set/reset the partcle ID 
 1200
 1210// perform a loop:
 1220for ( ; D0 ; ++D0 ) { ... }
 1230
```
For properly instrumented looping construction one has an access to the information about *the effective mother particle of the combination*:

```
 1000for ( Loop D0 = loop ( "K- pi+ pi+ pi-", "D0" ) ; D0 ; ++D0 ) 
 1010 {
 1020 const LHCb::Particle* d0_1 = D0 ;
 1030 const LHCb::Particle* d0_2 = D0( 0 ) ;
 1040 const LHCb::Particle* d0_3 = D0->particle() ;
 1050 const LHCb::Particle* d0_4 = D0->particle( 0 ) ;
 1060 const LHCb::Vertex* v_1 = D0 ;
 1070 const LHCb::Vertex* v_2 = D0->vertex() ;
 1080 } 
 1090
```
The example above shows several alternative ways for accessing information on *"the effective particle"* and *"the effective vertex"* of the combination.

The existence of the implicit conversion of the looping construction to the types const LHCb::Particle\* and const LHCb::Vertex\* allows to apply all machinery of *Particle and Vertex functions and cuts* to the looping construction:

```
 1000for ( Loop D0 = loop( "K- pi+ pi+ pi-", "D0" ) ; D0 ; ++D0 ) {
 1010 double mass = M( D0 ) / GeV ; // mass in GeV 
 1020 double chi2v = VCHI2( D0 ) ; // chi2 of vertex fit 
 1030 double pt = PT ( D0 ) ; // transverse momentum 
 1040 }
```
### <span id="page-14-0"></span>**Saving of** *the interesting combinations*

Every interesting combination of particles could be saved for future reuse in [LoKi](https://twiki.cern.ch/twiki/bin/view/LHCb/LoKi) and/or [DaVinci:](https://twiki.cern.ch/twiki/bin/view/LHCb/DaVinci)

```
1000for ( Loop phi = loop("\kaon- kaon+" , "\text{phi}(1020)"\) ; phi ; ++phi )
 1010 {
 1020 if( M( phi ) < 1.050 * Gev ) { phi->save( "phi" ) ; }
 1030 }
 1040
```
When particle is saved in internal [LoKi](https://twiki.cern.ch/twiki/bin/view/LHCb/LoKi) storage, it is simultaneously saved into [DaVinci](https://twiki.cern.ch/twiki/bin/view/LHCb/DaVinci)'s *Desktop Tool*. For each saved category of particles a new [LoKi](https://twiki.cern.ch/twiki/bin/view/LHCb/LoKi) tag is assigned. In the above example the tag "phi" is assigned to all selected and saved combinations. One could reuse already existing tags to add the n ewly saved particles to existing [LoKi](https://twiki.cern.ch/twiki/bin/view/LHCb/LoKi) containers/selections.

## <span id="page-14-1"></span>**Patterns**

## <span id="page-14-2"></span>**Usage of kinematic constraints in [LoKi](https://twiki.cern.ch/twiki/bin/view/LHCb/LoKi)**

## <span id="page-14-3"></span>**Access to Monte Carlo truth information**

#### <span id="page-14-4"></span>**Monte Carlo truth matching**

[LoKi](https://twiki.cern.ch/twiki/bin/view/LHCb/LoKi) offers fast, easy, flexible and configurable access to Monte Carlo truth information. The helper utility MCMatch could be used to check if given reconstructed particle has the match with given Monte Carlo particle:

```
 1000MCMatch mcmatch = mcTruth ("My MC-truth matcher") ;
 1010
 1020const LHCb::MCParticle* MCD0 = ... ;
 1030
 1040for ( Loop D0 = loop( "K- pi+", "D0" ) ; D0 ; ++D0 ) 
 1050 { 
 1060
 1070 if ( mcmatch ( D0 , MCD0 ) ) 
 1080 { plot ( M(D0) / GeV , "Mass of true D0 1 " , 1.5 , 2.0 ) ;}
 1090
 1100 // the same as previous
 1110 if ( mcmatch -> match ( D0 , MCD0 ) ) 
 1120 { plot ( M(D0) / GeV, "Mass of true D0 2 " , 1.5 , 2.0 ) ; }
 1130
 1140 }
```
The actual Monte Carlo matching procedure is described in detail here.

MCMatch object could be used for repetitive matching with sequences of arbitrary type of Monte Carlo and reconstructed particles:

```
 1000// some 'sequence' or 'range' type
 1010typedef std::vector<const LHCb::MCParticle*> MCSEQ ; 
 1020
 1030// some 'sequence' or 'range' type
 1040typedef std::vector<const LHCb::Particle*> RECOSEQ ;
 1050
1060MCSEQ mcps = ... ;
1070RECOSEQ ps = ... ;
1080const LHCb:: MCParticle* mcp = ... ;
1090const LHCb::Particle* p = ... ;
 1100
 1110MCMatch mcmatch = mcTruth() ;
 1120
 1130/// return the iterator to the first matched RECO particle
 1140RECOSEQ::const_iterator ip = 
 1150 mcmatch->match( ps.begin () , // begin of sequence of Particles 
 1160 ps.end () , // end of sequence of Particles 
 1170 mcp ) ; // Monte Carlo particle
 1180
 1190/// return the iterator to the first matched MC particle
 1200MCSEQ::const_iterator imcp = 
 1210 mcmatch->match( p , // reconstructed particle 
 1220 mcps.begin () , // begin of MC sequence 
 1230 mcps.end () );// end of MC sequence 
 1240
 1250/// return true if *ALL* RECO particles are matched to MC 
 1260bool all = mcmatch->
 1270 match( ps.begin () , // begin of sequence of reco particles 
 1280 ps.end () , // end of sequence o=f reco particles 
 1290 mcps.begin () , // begin of MC sequence 
 1300 mcps.end () ) ; // end of MC sequence
 1310
```
The methods described above are template, and therefore they could be applied to *any* type of sequence of pointers to LHCb::MCParticle and LHCb::Particle objects.

Of course in the spirit of [LoKi](https://twiki.cern.ch/twiki/bin/view/LHCb/LoKi) is to provide the same functionality in a more useful and elegant way as ordinary *predicate* or *cut*:

```
 1000const LHCb::MCParticle* MCD0 = ... ;
 1010
 1020// create the predicate:
 1030Cut mc = MCTRUTH ( mcTruth () , MCD0 ) ;
 1040
1050for ( Loop D0 = loop ( "K- pi+", "D0" ) ; D0 ; ++D0 )
 1060 { 
 1070
 1080 // use it! 
 1090 if ( mc( D0 ) ) { plot ( "mass of true D0" , M ( D0 ) / GeV , 1.5 , 2.0 ) ; }
 1100
 1110 }
```
The latter way is especially convenient for analysis.

# <span id="page-16-0"></span>**[LoKi](https://twiki.cern.ch/twiki/bin/view/LHCb/LoKi) Reference Manual**

See [here](https://twiki.cern.ch/twiki/bin/view/LHCb/LoKiRefMan)

# <span id="page-17-0"></span>**Commonly used LoKi::Hybrid::Filters**

The list of commonly used LoKi::Hybrid::Filters could be inspected [here](https://twiki.cern.ch/twiki/bin/view/LHCb/LoKiHybridFilters).

- -- [Vanya Belyaev](https://twiki.cern.ch/twiki/bin/view/Main/VanyaBelyaev)  12 Jul 2007
- -- [Vanya BELYAEV](https://twiki.cern.ch/twiki/bin/view/Main/VanyaBelyaev)  17 May 2008

This topic:  $LHCb > LoKi LUG$ Topic revision: r9 - 2008-05-17 - VanyaBelyaev

Copyright &© 2008-2019 by the contributing authors. All [material](http://twiki.org/) [on this](http://www.perl.org/) collaboration platform is the property of the contributing authors. Ideas, requests, problems regarding TWki? [Send feedback](https://cern.service-now.com/service-portal/search.do?q=twiki)